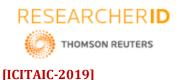

ISSN 2348 - 8034 **Impact Factor- 5.070** 

# GLOBAL JOURNAL OF ENGINEERING SCIENCE AND RESEARCHES TOURISM MANAGEMENT SYSYETM

Shaik Yasmeen\*1, Nada Faiz, B. Mona2, Ms R Anisha3, Dr. B V Ramana Murthy4 & Mr.C Kishor Kumar Reddy<sup>5</sup>

\*1,2,3,4&5Stanley College of Engineering and Technology for Women, Hyderabad

## **ABSTRACT**

As tourism is one of the fastest growing industries today, the tourism events are getting more and more essential. Now, people are interested in events of all kinds, and will travel far away to participate in events that they are interested. Usually events offer various economical and social benefits for destinations, and therefore destination managers can and should employ events effectively in a tourism role. This study was launched as a response to the lack of studies on how tours strategies are generally used in destinations. This study was directed to tours and travel management system and the aim was to tourist management. It includes some facilities of travel such as registration of new tourist, search regarding booking or reservation of a tour, display, modification, delete, etc. The software used for arranging whole tourism management will include services, provides new and improved services, and identify travel related cost savings. We offer everything related to traveling services under one root.

#### I. INTRODUCTION

Tourism management is a system that deals services related to travel to tourist or customer. So to manage the details like tour details, tourist details, and other related details like hotels, tourist guide etc. So, we need a the software which could easily and conveniently maintain these details .In tourism management system we have to introduce following items details.

Tourist: Behavior, needs, wants

Companies: Hotels, entertainment, transport

People: management front office Economy: Employment, income

Technology: Internet, reservation system

Organization: Information service

So, all the above details together called as tourism management system. The project "TOURISM MANAGEMENT SYSTEM" includes some facilities of travel such as registration of search regarding booking or reservation of a tour, modification, delete, new tourist, display, etc. The software used for arranging whole tourism management willinclude services, provides new and improved services, and identify travel related cost savings. Tourist is a person who temporarly visists a place away from home for the purpose of experiencing a change and get relaxation. we will have to fulfill his all need starting from ticket of desirable place with staying facility in tourism guide, hotels& travel agency.

Tools and platform used are

### Software:

- Visual studio
- Microsoft Windows 7 UltimateB.

#### Hardware:

- Processor Intel Core i3
- RAM 4GB

Modules of the project are:

Tour Details

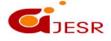

ISSN 2348 - 8034 Impact Factor- 5.070

- Customer/Tourist Details
- Type of vehicle used
- Tourist places
- Reservation of ticket
- Availability of Seats Details

# II. DESCRIPTION OF THE MODULES

This project stores and manages customer details as name of customer, address of customer and his/her ID details. The tour details like, tour fee, bus/vehicle details, source, destination, departure time, arrival timeencharge name and contact number etc. is also managed by this project.

## III. LITERATURE SURVEY

The United Nations World Tourism Organisation (UNWTO) has classified three types of tourism (Goeldner and Ritchies, 2006)[23]. The first is nature tourism which is a tourist who chooses to travel in natural resources, including Ecotourism, Marine Ecotourism, Geological Tourism Geo-tourism, agro tourism and the second type is Cultural tourism, which is a type of tourism including travel to cultural destinations such as Historica Tourism, Cultural Tourism and Rural Tourism or Village Tourism, and the last type is Special Interest tourism, which is a type of tourism where tourists choose to visit according to their special interests, for example, Health Tourism, Ethnic Tourism, Sports Tourism, Adventure Tourism, Homestay and Farm Stay, Long Stay, Incentive Tourism etc., In addition to the tourism types that the World Tourism Organisation has provided, there are many types of tourism activities that can be classified by the Office Of Economic and Social Statistics and Tourism Authority of Thailand, for example Health Tourism is a tourist destination where activities for health care are the goal of tourism or leisure, as well as learning how to maintain physical and mental health to enhance the knowledge of maintaining the good quality of life.

Our project is a special interest tourism. It includes to select from North India, South India, East India, West India, Central India. After selecting, it shows states in that division. It also includes, means of transportation, reservation of hotel.

# IV. ALGORITHM

```
1. Start
2. GLOABAL VARIABLE USED
int i=0:
3. GLOBAL FUNTIONS USED
void startup();
int opening1();
void opening2();
void maketrfile();
void makehofile();
void places();
4. FUNTION USED TO RESERVE HOTEL.
void travelagency::resho()
clrscr();
flag1='N';
while(flag1!='Y')
flag1=toupper(flag1);}
showhotel();
5. FUNTION USED TO SHOW ALL HOTEL RESERVATIONS.
```

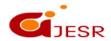

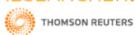

ISSN 2348 - 8034 Impact Factor- 5.070

```
if(srch==0)
cout << " No Record Exists";
6. FUNTION USED TO SEARCH FOR A HOTEL RECORD.
if(srch==0)
cout<<" No Record Exists";</pre>
7. FUNTION USED TO DELETE A HOTEL RECORD.
if(del!=0)
cout << endl << " ... Deleted ... ";
8. FUNTION USED TO EDIT A HOTEL RECORD.
if(ede==0)
cout << "RECORD DOESNT EXIST!!!!"; }
9. FUNTION USED TO TRANSFER EDITED HOTEL RECORDS
oldfile2.open("temp1.dat",ios::binary | ios::in);
newfile2.open("hotel.dat",ios::binary| ios::out);
while(oldfile2.read((char*)&user,sizeof(user)))newfile2.write((char*)&user,sizeof(user));oldfile2.close();ne
wfile2.close();
10. FUNTION USED TO RESERVE TRANSPORTATION
flag2='N';
while(flag2!='Y')
11. FUNTION USED TO SHOW TRANSPORT RESERVATION.
if(top2==1)
price2 = (atr1*not1) + (atr2*not2);
elseif(top2==2)
price2 = (ttr1*not1) + (ttr2*not2);
elseif(top2==3)
price2 = (rtr1*not1) + (rtr2*not2);
12. FUNTION USED TO VIEW TRANSPORT RECORDS.
switch(option){
case 1:showtransportrec();
break;
case 2:deltransportrec();
break;
case 3:searchtransportrec();
break:
case 4:edittransportdata();
13. FUNTION USED TO SHOW ALL TRANSPORT RECORDS.
while(file1.read((char*)&user,sizeof (user)))user.showtransport();
file1.close();
14. FUNTION USED TO DELETE A TRANSPORT RECORDS.
if(dele!=0)
cout<<endl<<" ...Deleted...";</pre>
15. FUNTION USED TO TRANSFER UNDELETED TRANSPORT RECORDS.
while(oldfile1.read((char*)&user,sizeof(user)))newfile1.write((char*)&user,sizeof(user));oldfile1.close();
newfile1.close();
16. FUNTION USED TO SEARCH FOR A TRANSPORT RECORDS.
if(serch==0)
cout << " No Record Exists";
17. FUNTION USED TO EDIT TRANSPORT RECORD.
if(ede1==0)
gotoxy(25,17);
```

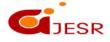

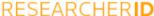

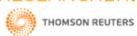

ISSN 2348 - 8034 Impact Factor- 5.070

```
cout << "RECORD DOESNT EXIST!!!!";
18. FUNTION USED TO TRASFER EDITED TRANSPORT RECORDS.
while(oldfile3.read((char*)&user,sizeof(user)))newfile3.write((char*)&user,sizeof(user));oldfile3.close();
newfile3.close();
19. MAIN FUNTION USED TO CALL OTHER FUNTIONS
startup();
int opt;
while(opt!=5)
opt=opening1();
switch(opt){
case 1:places();
break; case 2:
maketrfile();
i++;
break;
case 3:
makehofile();
i++;
break:
20. FUNTION USED TO MAKE TRANSPORT
user1[i].toggle=1;
user1[i].restr();
21. FUNTION USED TO MAKE HOTEL RECORD.
user1[i].toggle=1;
user1[i].resho();
22. FUNTION USED TO DISPLAY INTRODUCTION SCREEN
int a:
for(a=50;a>30;a--)
for(a=42;a<52;a++)
for(int j=0; j<10; j++)
23. FUNTION USED TO DISPLAY MENU.
for(int f=0; f<6; f++)
for(f=1;f<13;f++)
switch(opt2){
case 1:maketrfile();
i++;
break;
case 2:makehofile();
i++;
break;
case 3:maketrfile();
i++;
makehofile();
i++;
break;
23. FUNTION USED TO DISPLAY CHOICE OF DESTINATION.
int des;
for(int j=0; j<20; j++)
int des1;
if (des!=6){
switch(des){
```

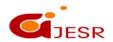

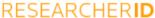

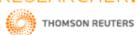

ISSN 2348 - 8034 Impact Factor- 5.070

```
case 1: for(j=0; j<20; j++)
if(des1!=5)
user.nindia(des1);
break;
case 2: for(j=0; j<20; j++)
if(des1!=6)
user.sindia(des1);
break;
case 3: for(j=0;j<20;j++)
if(des1!=6)
user.eindia(des1);
break;
case 4: for(j=0; j<20; j++)
if(des1!=3)
user.windia(des1);
break;
case 5: for(j=0; j<20; j++)
if(des1!=3)
user.cindia(des1);
break:
24. End
```

#### V. ADVANTAGES AND DISADVANTAGES

## **Advantages**

- Faster processing time and more accurate data for travel requests and Tourist places.
- Many new features and enhancements.
- It provides services related to travel to tourist or customer.
- It is easy and convenient to maintain the details.
- It manage the details like tourist details, tour details, and other related details like hotels, tourist guide etc.
- It also includes information related Companies: Hotels, transport, Entertainment

Organization: Information service People: management front office Tourist: Needs, wants, behavior Economy: income, employment

Technology: reservation system ,internet.

- It includes some facilities of travel such as registration of new tourist, search regarding booking or reservation of a tour, display, modification, delete etc.
- It is efficient and compatible.
- Consists of global data and global functions.
- It is a highly portable language.
- The modular structure makes program debugging, testing and maintenance easy.
- The syntax used is easy to learn.

# Disadvantages

- It consumes more amount of space.
- It is a platform specific application only

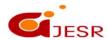

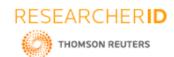

ISSN 2348 - 8034 Impact Factor- 5.070

#### VI. CONCLUSION

Tourism management system simplifies the management process in travelling. It has Fast processing and immediate results with high security. It is really a very useful project. It benefits us in all ways. As there is a huge demand in tourist managent, we chose this topic and did over project. Our project will be able to implement in future after making some changes and modifications as we make our project at a very low level. This project is seems to be very useful in future for the management of tourism.

#### REFERENCES

- 1. "An Interactive Web-Based Wedding Planner with Comparative Analysis Decision Support System", March5,2008,[Online].Available:http://www.google.com/patents?hl=en&lr&vid=USPAT7881979&id=IE 3AAAAEBAJ&oi=fnd&dq=wedding+planning+systems&printsec=abstract#v=onepage&q=wedding%20 planning%[Accessed: Feb 23,2013].
- 2. "Method and systems for internet based event planning and event management", October24, 2002, [Online].Available:http://www.google.com/patents?hl=en&lr&vid=USPATAPP10075474&id=QzieAAAA EBAJ&oi=fnd&dq=wedding+planning+ systems&printsec=abstract#v=onepage&q&f=false [Accessed: Feb 23,2013]
- 3. "Organizing and planning device for weddings" July 20,1999,[Online]. Available: http://www.google.com/patents/US5924736?dq=wedding+planning+systems [Accessed: Feb 23, 2013]
- 4. "Interactive event planning and payment method and system", February1, 2011, [Online]. Available: http://www.wseas.us/elibrary/transactions/information/2008/252 98.pdf [Accessed:Feb 23,2013]
- 5. Angel.P and Vancouver," INTERNET-BASED WEDDING PLANNING DEVICE WITH MULTIPLE INTERACTIVE CAPABILITIES AND METHOD OF USE", NOV. 30,2006,[Online].Available:http://www.google.com/patents?hl=en&lr=&vid=USPATAPP11139268&id=c12aAAAAEBAJ&oi=fnd&dq=internetbased+wedding+planning+device+with+multipleinteractive+capa bilities+and+++method+of+use&printsec=abstract#v=one page&q&f=false [Accessed:Oct 7,2013]
- 6. L. W. Wittsche, Persimmon Ct, Allen and TX (US)" COMPUTER SYSTEM AND METHOD FOR PROVIDING AN ON-LINE MALL", Apr. 29, 2003[Online].Available:http://www.google.com/patents?hl=en& lr=&vid=USPAT6556975&id=IWoMAAAAEBAJ&oi=fnd&dq=Computer+system+and+method+for+pr oviding+an+online+mall&printsec=abstract#v=onepage&q=Computer%20system%20and%20method% 20for%20providing%20an%20online%20mall&f=false [Accessed:Oct 7,2013]
- 7. R.E.Gordon,Brussels,Lino and G.P.D.C.Brussels "SYSTEM FOR PROVIDING WEDDING MANAGEMENT,Nov16,2010,Available:http://www.google.co.in/patents?hl=en&lr=&vid=USPAT783263 3&id=XYrqAAAAEBAJ&oi=fnd&dq=System+for+providing+wedding+management&printsec=abstract# v=onepage&q=System%20for%20providing%20wedding%20management&f=false [Accessed:Oct 7.2013]
- 8. M.Akdere, U.Çetintemel and N.Tatbul "Plan-based complex event detection acrossdistributed sources", 1, August, 2008 [Online]. Available: http://dl.acm.org/citation.cfm?id=1453869 [Accessed: 6, Oct, 2013].
- 9. T. Dean and M.Boddy," An Analysis of Time-Dependent Planning "[Online]. Available: http://www.aaai.org/Papers/AAAI/1988/AAAI88-009.pdf [Accessed: 6,Oct, 2013].
- L. Y. Por, R. F. Boey, T. F. Ang and C. S. Liew "A Web- Based Comparative Analysis Decision Support System: Wedding Arch", July 26-28, 2007 [Onlne]. Available: http://www.wseas.us/elibrary/conferences/2007cscc/p apers/561-411.pdf [Accessed: 6, Oct, 2013]
- 11. Daniels, M., & Loveless, C. (2007). Wedding planning and management: Consultancy for diverse clients. Burlington, MA: Buttersworth-Heinemann.
- 12. Engstrom, E. (2008). Unraveling the knot: Political economy and cultural hegemony in wedding media.

  Journal of Communication Inquiry, 32(1),6082.Retrievedfromhttp://jci.sagepub.com/content/32/1/60.abstract

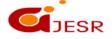

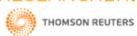

[ICITAIC-2019] ISSN 2348 - 8034 Impact Factor- 5.070

13. Grossman, C. (2012, August 10). Average couple spends \$26,989 on wedding; many break budget. USA Today. Retrieved from http://usatoday30.usatoday.com/money /perfi/basics/story/2012-08-09/wedding-costs/56921020/1

- 14. Currie, D. H. (1993). Here comes the bride: The making of a modern traditional wedding in western culture. Journal of Comparative Family Studies, 24(3), 403-421. Retrieved from <a href="https://soci.ucalgary.ca/jcfs/">https://soci.ucalgary.ca/jcfs/</a>
- 15. Daniels, M. J., Lee, S., & Cohen, T. (2012). The attributes influencing wedding reception venue selection. Event Management, 16(3), 245-258. Retrieved fromhttps://www.cognizantcommunication.com/journal-titles/event-management
- 16. Dosh, C. (2008, May). Counting change. Successful Meetings, 57(6), 40-45. Retrievedfromhttp://www.successfulmeetings.com.
- 17. Davis, N. (2000). Bridal style. Southport, CT: Hugh Lauter Levin Associates.
- 18. McMurray, S. (2010). The wedding report. Retrieved from http://www.theweddingreport .com
- 19. Mead, R. (2007). One perfect day: The selling of the American wedding. New York, NY: Penguin Books.
- 20. Otnes, C., &Pleck, E. H. (2003). Cinderella dreams: The allure of the lavish wedding. Berkeley: University of California Press.
- 21. Coontz, S. (2006). Marriage, a history: How love conquered marriage. New York, NY: Penguin Books.
- 22. Howard, V. (2006). Brides, inc.: American weddings and the business of tradition. Philadelphia, PA: University of Pennsylvania Press.
- 23. Otnes, C., Lowrey, T. M., & Shrum, L. J. (1997). Toward an understanding of consumer ambivalence. Journal of Consumer Research, 24(1), 80-93. Retrieved from http://www.jstor.org/stable/10.1086/209495
- 24. Winch, A., & Webster, A. (2012). Here comes the brand: Wedding media and the management of transformation.
- 25. Winikka, A., & Ma, J. (2013). 2013 trends forecast [Webinar].
- 26. Honeck, D. (2012). LDC export diversification, employment generation and the "green economy": What roles for tourism linkages? Staff Working Paper ERDS2012-24. World Trade Organization. Retrieved from https://www.wto.org/english/res\_e/reser\_e/ersd201224\_e.pdf
- 27. Jansen, M. (2013). Aid for trade and value chains in tourism. Madrid: UNWTO. Retrieved from https://www.wto.org/english/tratop%20e/devel%20e/a4t%20e/global%20review13prog%20e/tourism28ju%20ne.pdf Tourism Management 97
- 28. Kim, H. B. (1998). Perceived attractiveness of Korean destinations. Annals of Tourism Research, 25(2), 340361.
- 29. Kotler, P., Hamlin, M. A., Rein, I., &
- 30. Haider, D. H. (2002). Marketing Asian places. Singapore: Wiley. McLennan, C.-
- 31. L. J., Brent, W. R., Ruhanen, L. M., & Moyle, B. D. (2014). An institutional assessment of three local government-level tourism destinations at different stages of the transformation process.
- 32. Tourism Management, 41, 107118. Middleton, V. (1994). Marketing in travel and tourism. Oxford:
- 33. Heinemann. Morgan, N., Pritchard, A., & Pride, R. (2004). Destination branding: Creating the unique destination proposition (2nd ed.). Oxford:
- 34. Butterworth-Heinemann. Morgan, N., Pritchard, A., & Pride, R. (2011). Destination brands: Marketing place reputation (3rd ed.). Oxford:
- 35. Elsevier. National Tourism Association. Retrieved from http://mytourism-rf.ru OECD/UNWTO/WTO. (2013). Aid for trade and value chains in tourism. Retrieved from
- 36. UNWTO https://www.wto.org/english/tratop\_e/devel\_e/a4t\_e/ global\_review13prog\_e/tourism\_28june.pdf
- 37. Paget, E., Dimanche, F., & Mounet, J.-P. (2010). A tourism innovation case: An actor-network approach. Annals of Tourism Research, 37(3), 828847.
- 38. Ringbeck, J., & Pietsch, T. (2013). How to succeed as a tourism destination in a volatile world.
- 39. In J. Blanke & T. Chiesa (Eds.), The travel & tourism competitiveness report (pp. 4348). Madrid: World Tourism Organisation. Ritchie,
- 40. J. R. B., & Crouch, G. I. (1993). Competitiveness in international tourism: A framework for understanding and analysis. Basic Report, 43rd AIEST Congress, pp. 2371.

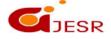

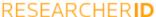

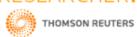

[ICITAIC-2019] ISSN 2348 - 8034 Impact Factor- 5.070

41. Ritchie, J. R. B., & Crouch, G. I. (2003). The competitive destination: A sustainable tourism perspective (pp. 101147). Cambridge: CABI. Russian

- 42. Federation Statistical Service. (2014). Business activity in the services. Factors imiting the activities of organizations in the service sector.
- 43. Retrieved from http://www.gks.ru/wps/wcm/connect/rosstat\_main/rosstat/ru/statistics/ enterprise/retail/ Song, H., & Witt, S. F. (2000). Tourism demand modelling and forecasting. Modern economic approaches. Amsterdam: Pergamon.
- 44. UNWTO. (2007). A practical guide to tourism destination management. Madrid: World Tourism Organization.
- 45. UNWTO. (2011). Tourism towards 2030. Global overview. Retrieved from http://pub.unwto.org/WebRoot/Store/Shops/Infoshop/4E98/07B6/A1D8/382D/5B35/
  C0A8/0164/3066/111014 TT 2030 global overview excerpt.pdf
- 46. Van Der Duim, R. (2007). Tourismscapes: An actor-network perspective. Annals of Tourism Research, 34, 961976.
- 47. World Economic Forum. (2013). The travel and tourism competitiveness report. Retrieved from http://www.weforum.org/reports/travel-tourism-competitivenessreport-2013 98
- 48. Lidia Andrades Caldito et al. World Tourism Organization (2002). General guidelines for national tourism administrations (NTAs) relative to the development of the Tourism Satellite Account (TSA). Madrid:
- 49. WTO. Retrieved from http://www.worldtourism.org/statistics/ tsa/proiect/tsaguidelines.pdf. Accessed on April 11, 2007.

# Websites

1. www.gstcouncil.org

The Global Sustainable Tourism Council (GSTC) is an independent International organisation that works towards establishing and managing standards for sustainable tourism.

2. www.wttc.com

The World Travel and Tourism Council is an association comprising the largest tourism companies in the World. It 'campaigns for governments to implement policies that ensure the business environment is conducive to the growth of Travel & Tourism

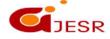